Министерство образования и науки РД

Государственное бюджетное профессиональное образовательное учреждение РД «Профессионально-педагогический колледж им. З.Н. Батырмурзаева»

# **РАБОЧАЯ ПРОГРАММА УЧЕБНОЙ ДИСЦИПЛИНЫ**

ЕН01. ИНФОРМАТИКА и ИКТ в профессиональной деятельности код и наименование дисциплины по ФГОС

Код и наименование специальности 44.02.01. Дошкольное образование»

входящей в состав УГС 44.00.00 Образование и педагогические науки. код и наименование укрупненной группы специальностей

Квалификация выпускника: воспитатель детей дошкольного возраста

#### ОДОБРЕНА

предметной (цикловой) комиссией профессионального цикла специальности 44.02.02 «Преподавание в начальных классах»

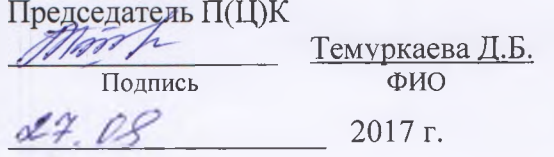

#### УТВЕРЖДАЮ

зам. директора по учебной работе

Айдиева С.К. Подпись ФИО 2017 г.

Рабочая программа учебной дисциплины разработана на основе:

Федерального государственного образовательного стандарта (далее – ФГОС) по специальности **44.02.01. «Дошкольное образование»**

- Рабочего учебного плана образовательного учреждения на 2017/2021 учебный год

Организация-разработчик:

Государственное бюджетное профессиональное образовательное учреждение РД «Профессионально-педагогический колледж им. З.Н. Батырмурзаева»

Разработчики:

Хакимов Шахбан Магомедбекович преподаватель дисциплин профессионального цикла ГБПОУ РД «Профессионально-педагогический колледж им. З.НБатырмурзаева».

Рекомендована методическим советом ГБПОУ «Профессионально-педагогический колледж им.З.Н. Батырмурзаева» для применения в учебном процессе.

Заключение методического совета №  $\frac{\sqrt{7}}{2}$  от  $\frac{DS}{2017}$  г.

**О Хакимов Шахбан Магомедбекович**

**О ГПБОУ «Профессионально-педагогический колледж имени З.Н.Батырмурзаева»**

# **2. ПАСПОРТ ПРОГРАММЫ УЧЕБНОЙ ДИСЦИПЛИНЫ Информатика и информационно-коммуникационные технологии в профессиональной деятельности**

#### **2.1. Область применения программы**

Программа учебной дисциплины является частью основной профессиональной образовательной программы в соответствии с ФГОС по специальности «Дошкольное образование» среднего профессионального образования.

Программа учебной дисциплины может быть использована в профессиональной подготовке студентов по квалификации «воспитатель детей дошкольного возраста».

#### **2.2. Место дисциплины в структуре основной профессиональной образовательной программы:** дисциплина входит в естественнонаучный цикл (ЕН.02)

### **2.3. Цели и задачи дисциплины - требования к результатам освоения дисциплины:**

В совокупности с другими дисциплинами базовой части математического цикла дисциплина "Информатика и информационно-коммуникационные технологии в профессиональной деятельности" обеспечивает инструментарий формирования следующих компетенций учителя начальных классов специальности «Преподавание в начальных классах».

В результате освоения дисциплины обучающийся должен приобрести компетенции:

ПК 1.1. Определять цели и задачи, планировать уроки.

ПК 1.2. Проводить уроки.

ПК 1.5. Вести документацию, обеспечивающую обучение по образовательным программам начального общего образования.

ПК 2.2. Проводить внеурочные занятия.

ПК 2.5. Вести документацию, обеспечивающую организацию внеурочной деятельности и общения обучающихся.

ПК 4.1. Выбирать учебно-методический комплект, разрабатывать учебнометодические материалы (рабочие программы, учебно-тематические планы) на основе федерального государственного образовательного стандарта и примерных основных образовательных программ с учетом типа образовательной организации, особенностей класса/группы и отдельных обучающихся.

ПК 4.2. Создавать в кабинете предметно-развивающую среду.

ПК 4.3. Систематизировать и оценивать педагогический опыт и образовательные технологии в области начального общего образования на основе изучения профессиональной литературы, самоанализа и анализа деятельности других педагогов.

ПК 4.4. Оформлять педагогические разработки в виде отчетов, рефератов, выступлений.

ПК 4.5. Участвовать в исследовательской и проектной деятельности в области начального общего образования.

ОК 2. Организовывать собственную деятельность, определять методы решения

профессиональных задач, оценивать их эффективность и качество.

ОК 3. Оценивать риски и принимать решения в нестандартных ситуациях.

ОК 4. Осуществлять поиск, анализ и оценку информации, необходимой для постановки и решения профессиональных задач, профессионального и личностного развития.

ОК 5. Использовать информационно-коммуникационные технологии для совершенствования профессиональной деятельности.

ОК 6. Работать в коллективе и команде, взаимодействовать с руководством, коллегами и социальными партнерами.

## *В результате освоения дисциплины обучающийся должен знать:*

- правила техники безопасности и гигиенические требования при использовании средств ИКТ в образовательном процессе;

- основные технологии создания, редактирования, оформления, сохранения, передачи и поиска информационных объектов различного типа (текстовых, графических, числовых и тому подобных) с помощью современных программных средств;

- возможности использования ресурсов сети Интернет для совершенствования профессиональной деятельности, профессионального и личностного развития;

- аппаратное и программное обеспечение, применяемое в профессиональной деятельности.

## *В результате освоения дисциплины обучающийся должен уметь:*

*-* соблюдать правила техники безопасности и гигиенические рекомендации при использовании средств информационно-коммуникационных технологий (далее - ИКТ) в профессиональной деятельности;

- создавать, редактировать, оформлять, сохранять, передавать информационные объекты различного типа с помощью современных информационных технологий для обеспечения образовательного процесса;

- осуществлять отбор обучающих программ в соответствии с возрастом и уровнем психического развития обучающихся/воспитанников;

- использовать сервисы и информационные ресурсы информационнотелекоммуникационной сети "Интернет" (далее - сеть Интернет) в профессиональной деятельности.

### **2.4. Рекомендуемое количество часов на освоение программы дисциплины:**

максимальной учебной нагрузки обучающегося 78 часов, в том числе:

обязательной аудиторной учебной нагрузки обучающегося 52 часов;

самостоятельной работы обучающегося 26 часов;

# 1. **СТРУКТУРА И СОДЕРЖАНИЕ УЧЕБНОЙ ДИСЦИПЛИНЫ**

# 1.1. **Объем учебной дисциплины и виды учебной работы**

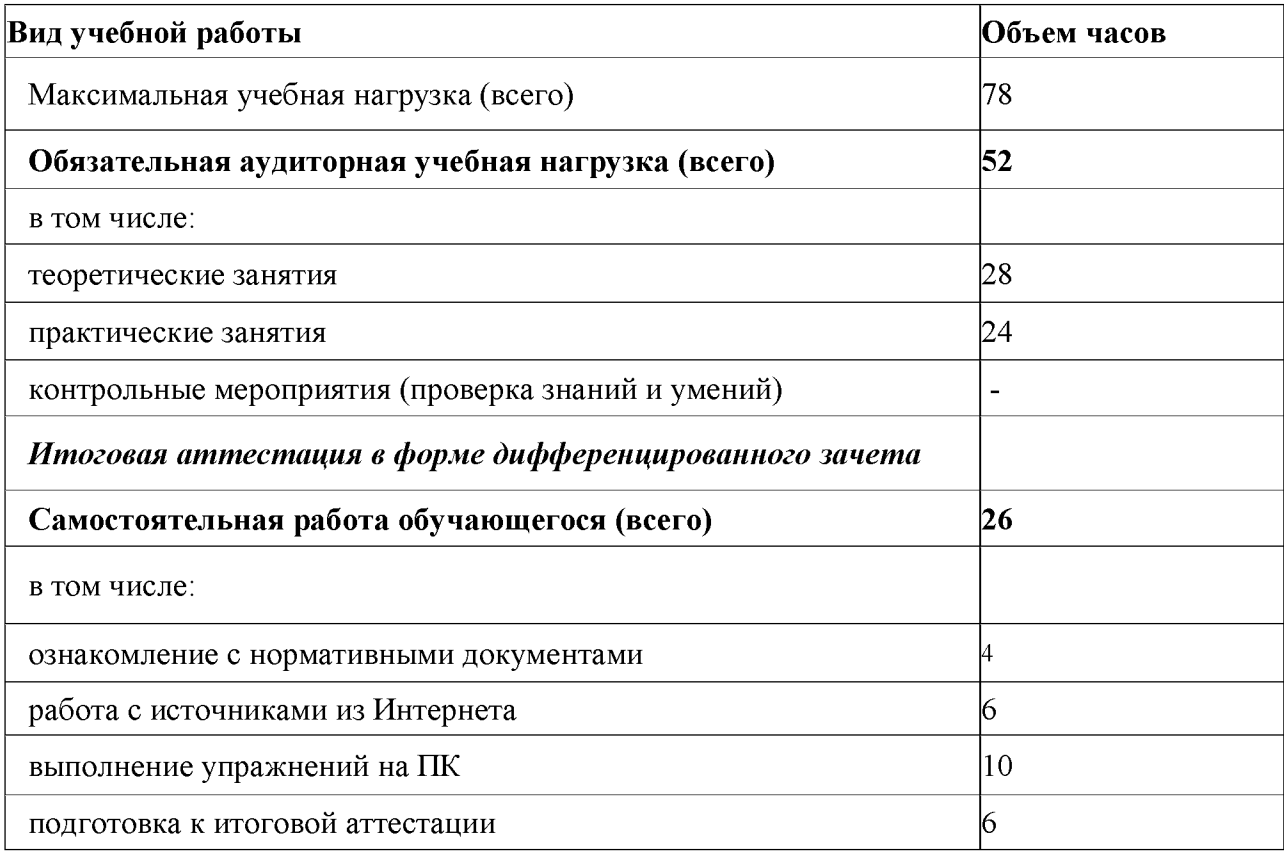

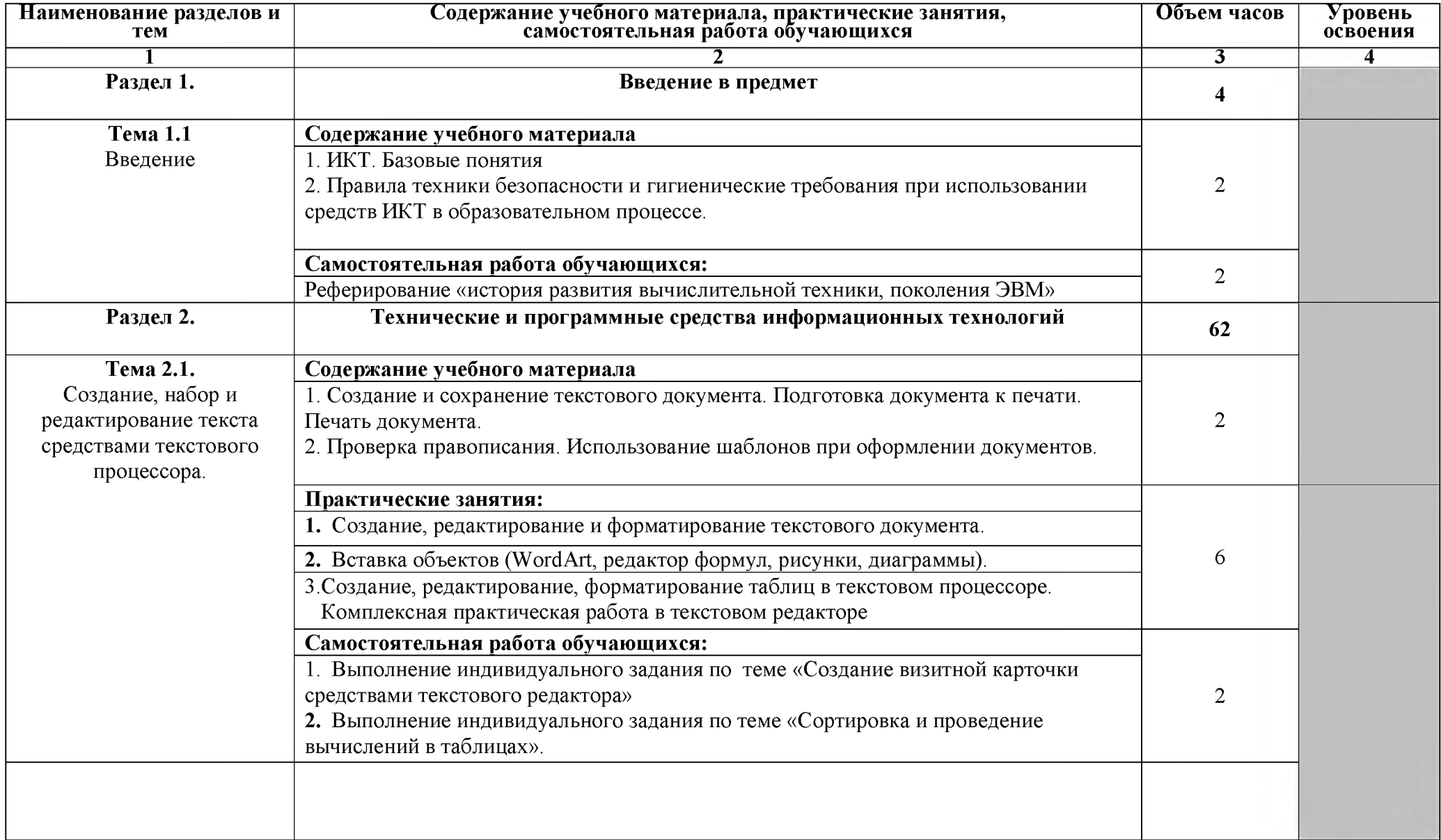

# 1.2. **Тематический план и содержание учебной дисциплины Информатика и ИКТ в профессиональной деятельности**

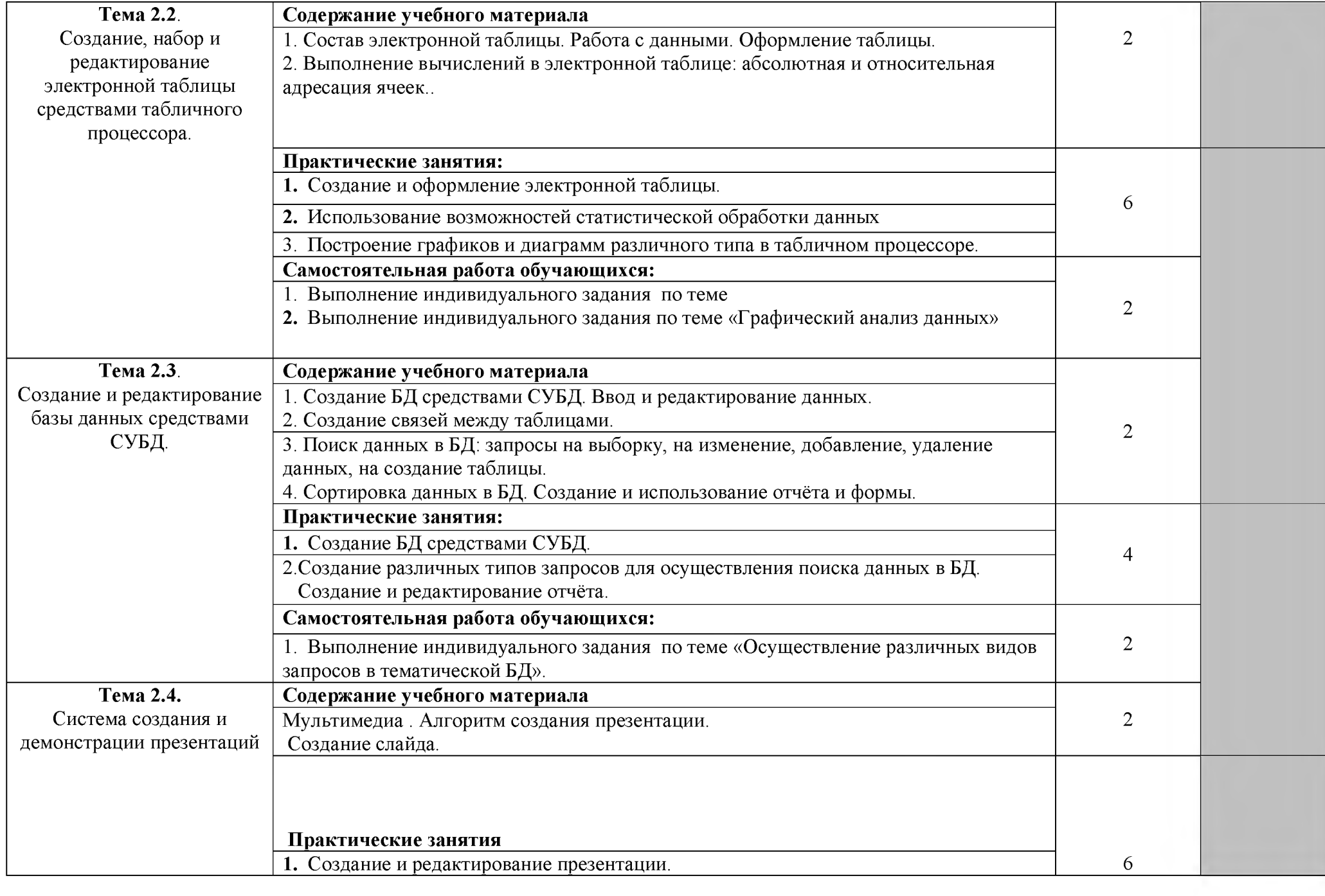

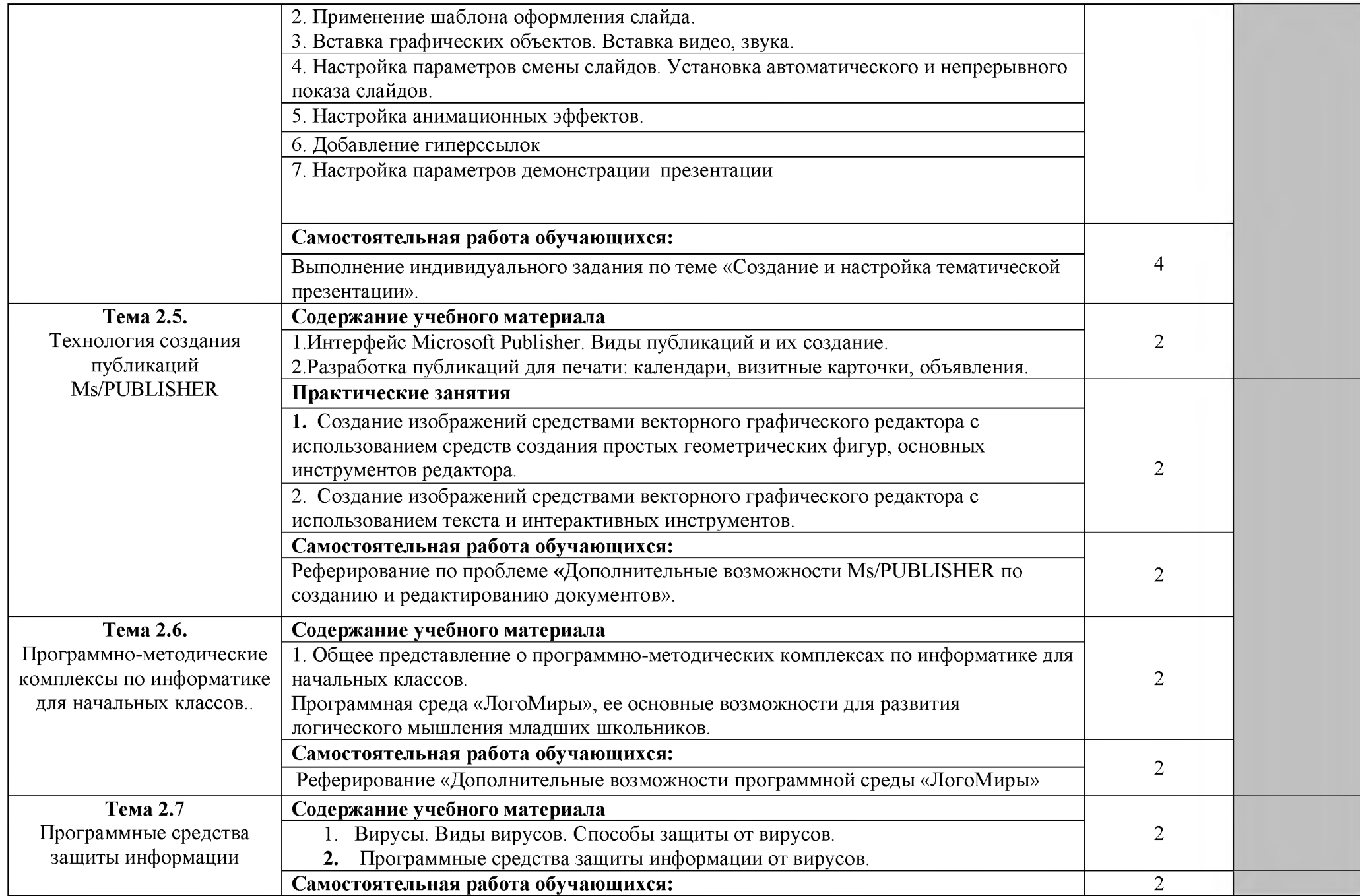

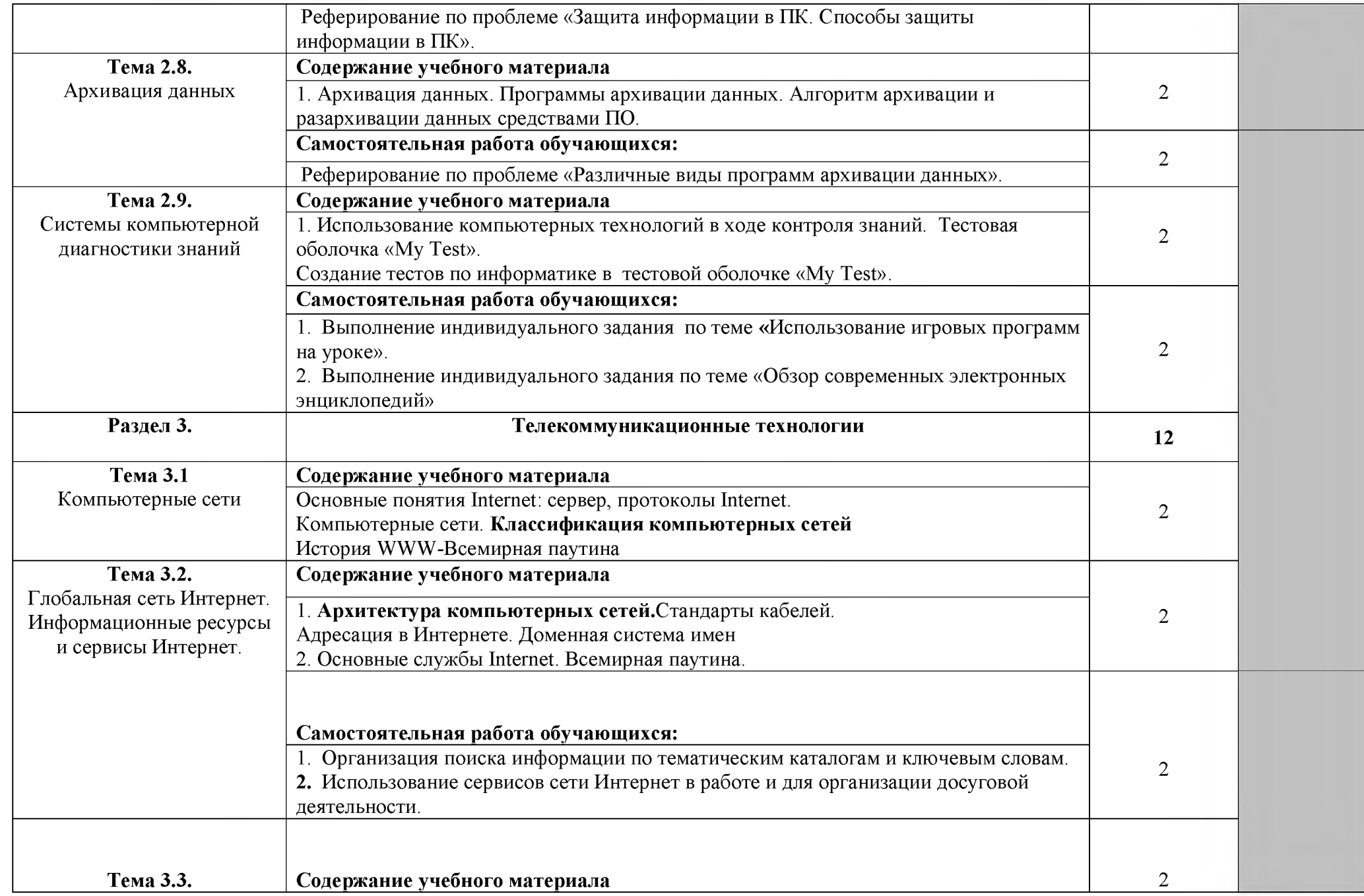

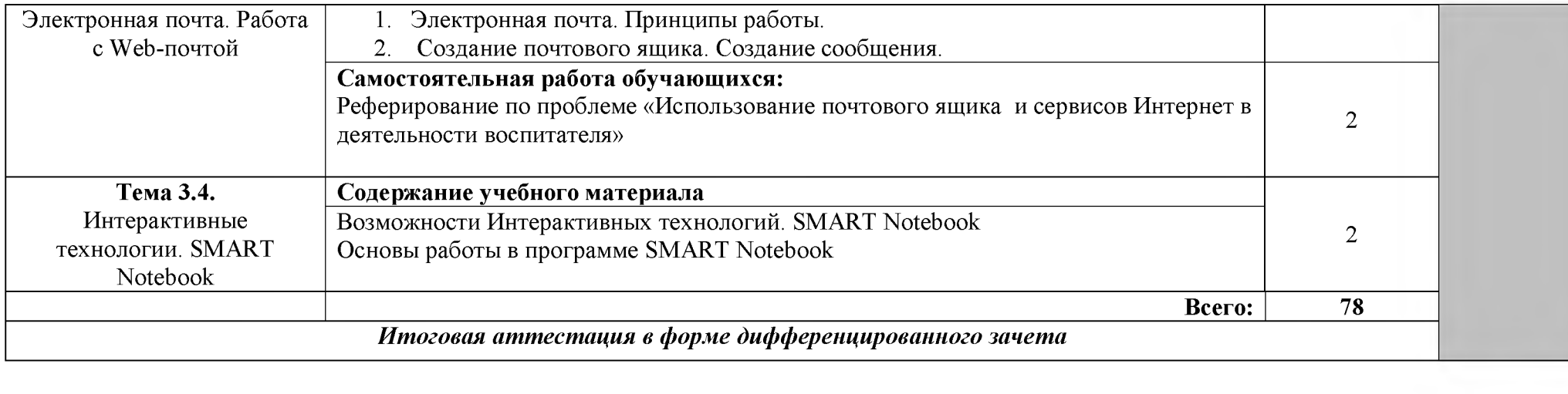

### 3.**УСЛОВИЯ РЕАЛИЗАЦИИ РАБОЧЕЙ ПРОГРАММЫ ДИСЦИПЛИНЫ**

#### 3.1. **Требования к минимальному материально-техническому обеспечению**

Реализация учебной дисциплины требует наличия лаборатории информатики и вычислительной техники, лаборатории технических средств обучения.

Оборудование учебной лаборатории: посадочные места по количеству обучающихся; рабочее место преподавателя; комплект учебно наглядных пособий по информатике;

Технические средства обучения: персональный компьютер с лицензионным программным обеспечением (рабочее место преподавателя); персональный компьютер - рабочее место обучающегося; оборудование локальной вычислительной сети; лазерный принтер; сканер; акустическая система; мультимедиа проектор; базовое и прикладное программное обеспечение

#### 3.2. **Информационное обеспечение обучения**

Перечень рекомендуемых учебных изданий, Интернет-ресурсов, дополнительной литературы Основные источники: *Для студентов*

- *1.* Угринович Н.Д. и др. Практикум по информатике и информационным технологиям 10-11 кл. М.:БИНОМ. Лаборатория знаний, 2010.
- 2. Угринович Н.Д. Информатика и информационные технологии. Учебник 10-11 кл. М.: БИНОМ. Лаборатория знаний, 2009.
- 3. Кузнецов А.А. и др. Информатика, тестовые задания. М.: БИНОМ. Лаборатория знаний, 2010.
- 4. Михеева Е.В., Титова О.И. Информатика: учебник. М: **Academia** 2009.
- 5. Самылкина Н.Н. Построение тестовых задач по информатике. Методическое пособие. М.: БИНОМ. Лаборатория знаний, 2010.
- 6. Семакин И.Г. и др. Информатика. Структурированный конспект базового курса. М.: Изд-во "БИНОМ. Лаборатория знаний", 2012.
- 7. Семакин И.Г., Хеннер Е.К. Информатика. Задачник-практикум 8-11 кл. (в 2 томах). М., 2011.
- 8. Семакин И.Г., Хеннер Е.К. Информатика. Учебник 10-11 кл. М.: Изд-во "БИНОМ. Лаборатория знаний", 2010.
- 9. Уваров В.М., Силакова Л.А., Красникова Н.Е. Практикум по основам информатики и вычислительной техники: учеб. пособие. М: **Academia** 2009.

#### *Для преподавателей*

- 1. Андреева Е.В. и др. Математические основы информатики, Элективный курс. М.: БИНОМ. Лаборатория знаний, 2010.
- 2. Залогова Л.А. Компьютерная графика. Практикум. Учебное пособие. Элективный курс. М.: БИНОМ. Лаборатория знаний, 2010.
- 3. Майкрософт. Основы компьютерных сетей. М:Бином. Лаборатория знаний, 2010.
- 4. Майкрософт. Учебные проекты с использованием MicrosoftOffice. М:Бином. Лаборатория знаний, 2013.
- 5. Монахов М.Ю. Создаем школьный сайт. Элективный курс. Практикум. М:Бином. Лаборатория знаний, 2014. *Интернет-ресурсы*
- [1. http://ict.edu.ru/ И](http://ict.edu.ru/)нформационно-коммуникационные технологии в образовании: система федеральных образовательных порталов
- 2[. http://www.ito.edu.ru/ Ин](http://www.ito.edu.ru/)формационные технологии в образовании
- 3[. http://mega.km.ru/pc/ Эн](http://mega.km.ru/pc/)циклопедия персонального компьютера
- 4[. http://www.ipo.spb.ru/ Ж](http://www.ipo.spb.ru/)урнал «Компьютерные инструменты в образовании»

## 2. **КОНТРОЛЬ И ОЦЕНКА РЕЗУЛЬТАТОВ ОСВОЕНИЯ ДИСЦИПЛИНЫ**

Контроль и оценка результатов освоения дисциплины осуществляется преподавателем в процессе проведения практических занятий, тестирования, а также выполнения студентами проектов, исследований.

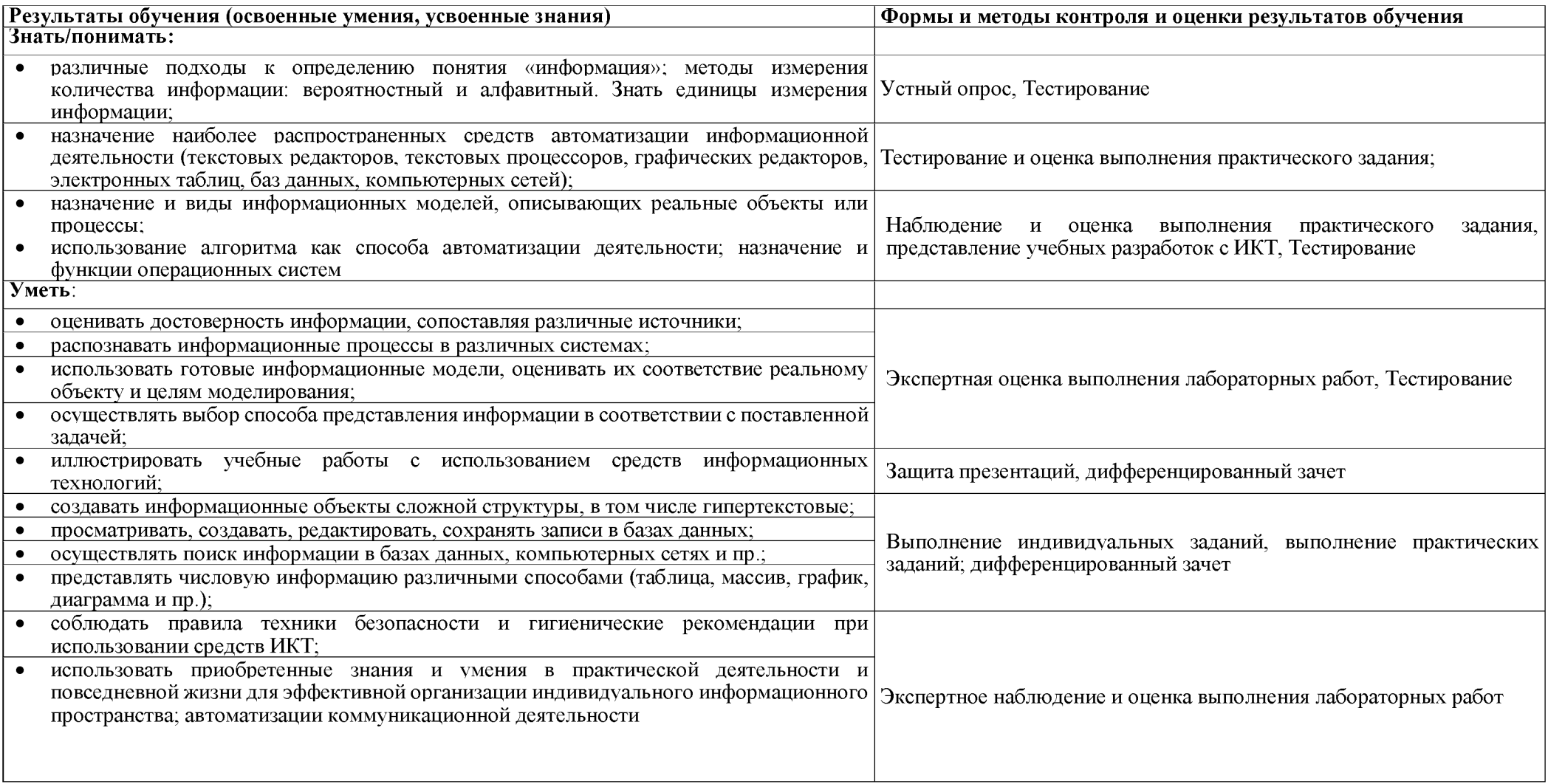